# 6 – TOM 6 – SON / 2023 - YIL / 15 - IYUN **SUNIY INTELEKT YORDAMIDA AVTOMOBILLARNING DAVLAT RAQAMINI ANIQLASH**

#### **Maxkamova D.A**

*Muhammad al-Xorazmiy nomli TATU Samarqand filiali "Dasturiy injiniring" kafedrasi katta o`qituvchisi.* [maxkamova.dilbar.1991@gmail.com](mailto:maxkamova.dilbar.1991@gmail.com)

#### **Badalova M.Sh**

*Muhammad al-Xorazmiy nomli TATU Samarqand filiali "Dasturiy injiniring" kafedrasi assistenti* [moha89@mail.ru](mailto:moha89@mail.ru)

#### **Turkmenova R. T**

*Muhammad al-Xorazmiy nomli TATU Samarqand filiali "Dasturiy injiniring" kafedrasi assistenti* [rukhiye@gmail.com](mailto:rukhiye@gmail.com)

**Annotatsiya:** *Texnologyiga rivojlanib borar ekan, insonlar uchun har sohada yengilliklar vujudga kelmoqda. Shu bilan bir qatorda aqlli avto turarjoylarga ham talab kuchayib bormoqda. Bu aqilli turargohlar insonlarga juda qulaylik tug'diradi. Bu qulaylik nimaladan iborat bo'ladi. Bunga asosan insonlar ishga kelganda avtomatik raqamni aniqlab avtomobil davlat korxonasiga tegishli bo'lsa shlakbound ochiladi, agar avtomobil korxonaga tegishli bo'lmasa shlakbound ochilmaydi. Bu tizimni ustuvorligi turargohda ishchilar bo'lmaganda ham u ishlayveradi. Bu esa bir muncha qulayliklar keltirib chiqaradi. Bu qulayliklar tunda ishchilar bo'lmaganda ham aqilli turargoh o'zi avtomatik ishlaydi.Bu tizim ishga tushsa yo'ldagi tirbandliklar ancha kamayadi[1*].

**Kalit so'zlar:***Suniy intelekt, Numpy kutubxonasi, YOLO, Machine Learning, CPython, Binarizatsiya/*

Avtomatik davlat raqamini aniqlash videokuzatuv kameralari tomonidan taqdim etilgan tasvir yordamida har qanday transport vositasining raqamlarini olish va tanib olish orqali avtomashinani avtomatik ravishda aniqlash qobiliyatiga ega.

Raqamni avtomatik aniqlash tizimlari huquqni muhofaza qilish organlari, yo'l harakati boshqaruvi, nazorat idoralari, turli davlat va nodavlat idoralar tomonidan keng qo'llaniladi. ANPR, shuningdek, elektron to'lovlarni yig'ish, shaxsiy xavfsizlik, tashrif buyuruvchilarni boshqarish tizimi, avtoturargohlarni boshqarish va boshqalarda qo'llanilishi bilan tijorat sohasida keng qo'llaniladi[2].

Ilmiy imaqola YOLO yoki Siz Faqat bir marta qaraysiz, bu real vaqt rejimida obyektlarni aniqlashning mashhur algoritmidir. YOLO bir vaqtlar ko"p bosqichli jarayonni birlashtiradi va aniqlangan ob"ektlar uchun chegaralangan qutilarni tasniflash va bashorat qilish uchun yagona neyron tarmoqdan foydalanadi. Shunday qilib, u aniqlash samaradorligi uchun juda optimallashtirilgan va ob'ektlarni alohida aniqlash va tasniflash uchun ikkita alohida neyron tarmoqlarni ishga tushirishdan ko'ra tezroq ishlashi mumkin. Buni ob'ektlar uchun chegara qutilarini aniqlash uchun regressiya

## 6 – TOM 6 – SON / 2023 - YIL / 15 - IYUN

vazifasi uchun ishlatiladigan an'anaviy tasvir tasniflagichlarini o'zgartirish orqali amalga oshiradi. Ushbu maqola faqat YOLO ni ko'rib chiqadi, bu arxitektura boshidan kechirgan ko'plab iteratsiyalarning birinchisi. Keyingi iteratsiyalarda ko'plab yaxshilanishlar mavjud bo'lsa-da, arxitekturaning asosiy g'oyasi o'zgarishsiz qoladi. YOLOv1 faqat YOLO deb ataladi, real vaqt rejimida sekundiga 45 kadr tezlikda obyektni aniqlashdan tezroq ishlashi mumkin, bu esa real vaqtda aniqlashni talab qiladigan ilovalar uchun ajoyib tanlovdir. Bu tasvirning turli qismlarini alohida ko'rib chiqadigan R-CNN orqali noto'g'ri-musbat aniqlashlar sonini ikki baravar kamaytiradi.

YOLO qanday ishlaydi?

YOLO tasvirni kichikroq tasvirlarga segmentlash gʻoyasiga asoslanadi. Tasvir S×S o'lchamdagi kvadratga bo'linadi, masalan:Ob'ektning markazi, masalan, itning markazi joylashgan hujayra, bu ob'ektni aniqlash uchun javobgardir. Har bir katak B chegaralovchi qutilarini va har bir quti uchun ishonch ballini bashorat qiladi. Ushbu arxitektura uchun sukut bo'yicha model ikkita chegaralovchi qutini bashorat qilishdir. Tasniflash balli "0,0" dan "1,0" gacha bo"ladi, eng past ishonch darajasi "0,0" va eng yuqori "1,0" bo"ladi; agar ushbu katakda hech qanday ob'ekt bo'lmasa, ishonch ballari "0,0" bo'lishi kerak va agar model o'z bashoratiga to'liq ishonch hosil qilsa, ball "1,0" bo'lishi kerak. Ushbu ishonch darajalari modelning ushbu katakda ob'ekt mavjudligiga va chegara chizig'i to'g'riligiga ishonchini aks ettiradi. Ushbu chegaralovchi qutilarning har biri 5 ta raqamdan iborat: x pozitsiyasi, y pozitsiyasi, kenglik, balandlik va ishonch. "(x, y)" koordinatalari bashorat qilingan chegara maydoni markazining joylashishini, kengligi va balandligi esa butun tasvir hajmiga nisbatan kasrlardir. Ishonch prognoz qilingan chegara qutisi va asosiy haqiqat qutisi deb ataladigan haqiqiy chegara qutisi o'rtasidagi IOU ni ifodalaydi. IOU "Kerishish ustidan ittifoq" degan ma'noni anglatadi va bir xil bashorat qilingan va asosiy haqiqat qutilarining birlashma maydoniga bo'lingan bashorat qilingan va asosiy haqiqat qutilarining kesishish maydoni.

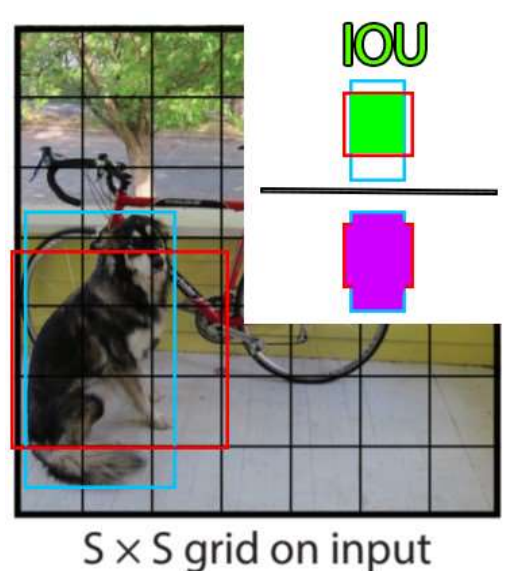

1-rasm.Yer va bashorat qilingan qutining kesishish maydoni.

#### 6 – TOM 6 – SON / 2023 - YIL / 15 - IYUN

Chegara qutilari va ishonch ballarini chiqarishdan tashqari, har bir hujayra ob'ekt sinfini bashorat qiladi. Bu sinf bashorati bir issiq vektor uzunligi C, ma'lumotlar to'plamidagi sinflar soni bilan ifodalanadi. Shunga qaramay, shuni ta'kidlash kerakki, har bir hujayra har qanday miqdordagi chegaralangan qutilarni va ushbu qutilar uchun ishonch ballarini bashorat qilishi mumkin bo'lsa-da, u faqat bitta sinfni taxmin qiladi[2].Bu YOLO algoritmining cheklovidir va agar bitta katakchada turli toifadagi bir nechta ob'ektlar mavjud bo'lsa, algoritm ikkalasini ham to'g'ri tasniflay olmaydi.Shunday qilib, panjara katakchasidagi har bir bashorat *C + B \* 5* shaklida bo'ladi , bu erda *C* - sinflar soni va *B* - bashorat qilingan chegara qutilari soni. *Bu erda B* 5 ga ko'paytiriladi, chunki u har bir quti uchun *(x, y, w, h, ishonch) ni o'z ichiga oladi. Har bir rasmda S × S* katakchalari mavjudligi sababli , modelning umumiy bashorati  $S \times S \times (C + B * 5)$  shaklining tenzoridir

**Arxitektura:** Magistral tarmoqning tasvirning asosiy xususiyatlarini aniqlash va ularni qayta ishlash uchun konvolyutsion qatlamlardan tashkil topgan qismidir. Magistral birinchi navbatda ImageNet kabi tasniflash ma'lumotlar to'plamida o'qitiladi va odatda yakuniy aniqlash modelidan pastroq ruxsatda o'qitiladi, chunki aniqlash tasniflashdan ko'ra nozikroq tafsilotlarni talab qiladi. Bo'yin, ehtimolliklar va chegara koordinatalari bo'yicha bashorat qilish uchun to'liq bog'langan qatlamlarga ega bo'lgan magistraldagi konvolyutsiya qatlamlari xususiyatlaridan foydalanadi. Bosh tarmoqning yakuniy chiqish qatlami bo'lib, uni uzatish o'rganish uchun bir xil kirish shakliga ega bo'lgan boshqa qatlamlar bilan almashtirilishi mumkin. Yuqorida aytib o'tilganidek, bosh *S × S × (C + B* ∗ **5** *)*tensor va *7 × 7 × 30* bo'lgan original YOLO tadqiqot qog'ozida bo'linish o'lchami *S* 7, 20 sinf *C* va 2 prognozlangan chegara qutisi *B.* Modelning ushbu uchta qismi avval tasvirdan asosiy vizual xususiyatlarni ajratib olish, keyin ularni tasniflash va bog'lash uchun birgalikda ishlaydi[2].

#### **Litsenziya raqamini aniqlash.**

#### *1. Konturlarni topish orqali plastinkalarni aniqlash*

Avtomobil raqamini taxmin qilish uchun quyidagi amallarni bajarish kerak:

1. Avtomobil raqamini umumiy tasvirdan aniqlash kerak. Buni ob'ektni aniqlash usullari, masalan, konturlarni topish, bir marta ko'rish (YOLO) va boshqalar yordamida amalga oshirilishi mumkin.

2. Davlat raqamini ajratib olgandan so'ng, alohida belgilar ajratilishi va to'rtburchaklar konturlarni topish kabi belgilar segmentatsiyasi usullaridan foydalangan holda ajratilishi kerak.

3. Oxirgi bosqich belgilarni aniqlashni amalga oshiradi, bunda segmentlangan belgilar chuqur o'rganish tasniflagichlari yordamida tan olinadi. Biz ushbu loyihada CNN dan foydalandik, chunki CNN tasvirlar bilan eng yaxshi ishlaydi.

Ishlatilgan texnologiyalar:

 **Python** : Bu AI loyihalarini amalga oshirish uchun eng ko'p terilgan tildir. Amaldagi versiya bu erda python 3.6.

# 6 – TOM 6 – SON / 2023 - YIL / 15 - IYUN

**IDE** : Biz ushbu loyiha uchun Jupter Notebook-dan foydalandik.

 **OpenCV** : OpenCV - bu asosan real vaqtda kompyuterni ko'rishga qaratilgan dasturlash funktsiyalari kutubxonasi. Loyihalar asosan tasvirlar yoki videolarga asoslangan bo'lsa, bu ishni osonlashtiradi.

 **Tensorflow** : TensorFlow - bu mashinani o'rganish uchun bepul va ochiq manbali dasturiy ta'minot kutubxonasi. U bir qator vazifalarda ishlatilishi mumkin, ammo chuqur neyron tarmoqlarni o'qitish va xulosa chiqarishga alohida e'tibor qaratiladi.

 **Keras** : Keras - bu sun'iy neyron tarmoqlar uchun Python interfeysini ta'minlovchi ochiq manbali dasturiy ta'minot kutubxonasi. Keras TensorFlow kutubxonasi uchun interfeys vazifasini bajaradi.

 **YOLOv3** : YOLOv3 (Siz faqat bir marta qaraysiz, 3-versiya) real vaqt rejimida obyektlarni aniqlash algoritmi boʻlib, u videolar, jonli tasmalar yoki tasvirlardagi aniq obyektlarni aniqlaydi.

 **Scikit-Learn** : Bu Python dasturlash tili uchun bepul dasturiy ta'minotni o'rganish kutubxonasi.

 **Matplotlib** : Matplotlib - bu Python dasturlash tili va uning raqamli matematik kengaytmasi NumPy uchun chizmachilik kutubxonasi.

 **Imutils** : Tarjima, aylantirish, o'lchamini o'zgartirish, skeletizatsiya qilish, Matplotlib tasvirlarini ko'rsatish, konturlarni saralash, qirralarni aniqlash va OpenCV bilan ancha osonlash kabi tasvirni qayta ishlashning asosiy funktsiyalarini bajarish uchun bir qator qulaylik funktsiyalari.[3]

## **Metodologiya:**

Birinchidan, tasvirni import qilish va konturlarni qo'llashdan oldin oldindan ishlov berish kerak.

**Tasvir** hajmini o'zgartirish : Keyingi bosqichlarda ishlov berishni osonlashtirish uchun har bir rasmning o'lchami 500px kengligiga o'zgartiriladi.

1. **Kulrang rangni o'zgartirish** : Kirish tasviri RGB formatida. Ushbu konvertatsiyaning asosiy maqsadi ranglar sonini kamaytirishdir.

2. **Shovqinni olib tashlash** : Tasvir shovqinlari - bu kameradagi nosozlik yoki ob-havo sharoiti o'zgarishi sababli yomon ko'rish natijasida yuzaga keladigan tasvirning buzilishi

3. **Binarizatsiya** : Binarizatsiya - bu tasvirni faqat ikkita piksel qiymatiga ega, ya'ni oq va qora piksellarni o'z ichiga olgan tasvirga aylantirish jarayoni. Rasmdan avtomobil raqamini aniqlash va olishdan oldin binarizatsiya jarayonini bajarish avtomobil raqamini aniqlash vazifasini osonlashtiradi, chunki ikkilik tasvirda qirralar aniqroq bo'ladi.

6 – TOM 6 – SON / 2023 - YIL / 15 - IYUN

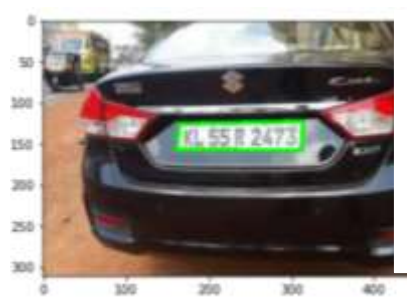

Agar chiqarilgan davlat raqami qiyshaygan bo'lsa, u tasvirni segmentatsiyalash bosqichida muammolarga duch kelishi mumkin. Shunday qilib, agar sarlavhali bo'lsa, tasvirni to'g'rilashimiz kerak.

2-rasm.Davlat raqami sohasini ajratib aniqlash.

**Natija:**

- Kontur usuli yordamida olingan aniqlik taxminan 60,24% ni tashkil qiladi.
- YOLOv3 yordamida olingan aniqlik taxminan 74,10% ni tashkil qiladi.
- Adabiyotlar ro`yxati

1.Shrutika Saunshi, Vishal Sahani, Juhi Patil, Abhishek Yadav, doktor Sheetal Rathi, IOSR Kompyuter muhandisligi jurnalida (IOSR-JCE), e-ISSN: 2278-0661, p-ISSN: 2278-8727, PP 28-33

2.Professor Rupali Hande, Simran Pandita, Gaurav Marval, Gaurav Marval, Sivanta Beera, "Yolo-v3 yordamida raqamlarni avtomatik aniqlash tizimi va nozik avlodni avtomatlashtirish". Xalqaro kelajak avlod aloqa va tarmoqlar jurnalida, jild. 13, № 1s, (2020 yil), 406-- 413-bet.

3.The Definitive Guide to Firebase: Build Android Apps on Google"s Mobile Platform by Laurence Moroney 281 pages.

4.Mastering Firebase for Android Development: Build Real-time, Scalable, and Cloud-enabled Android Apps with Firebase by Ashok Kumar S (2018) , 386 pages.